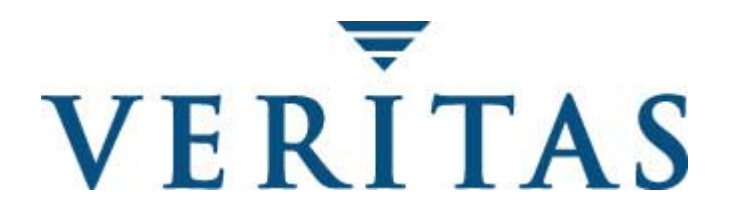

## **VERITAS Cluster Server Command Line Reference**

**VERITAS Cluster Server for Windows NT** 

## **VERITAS Cluster Server Command Line Reference**

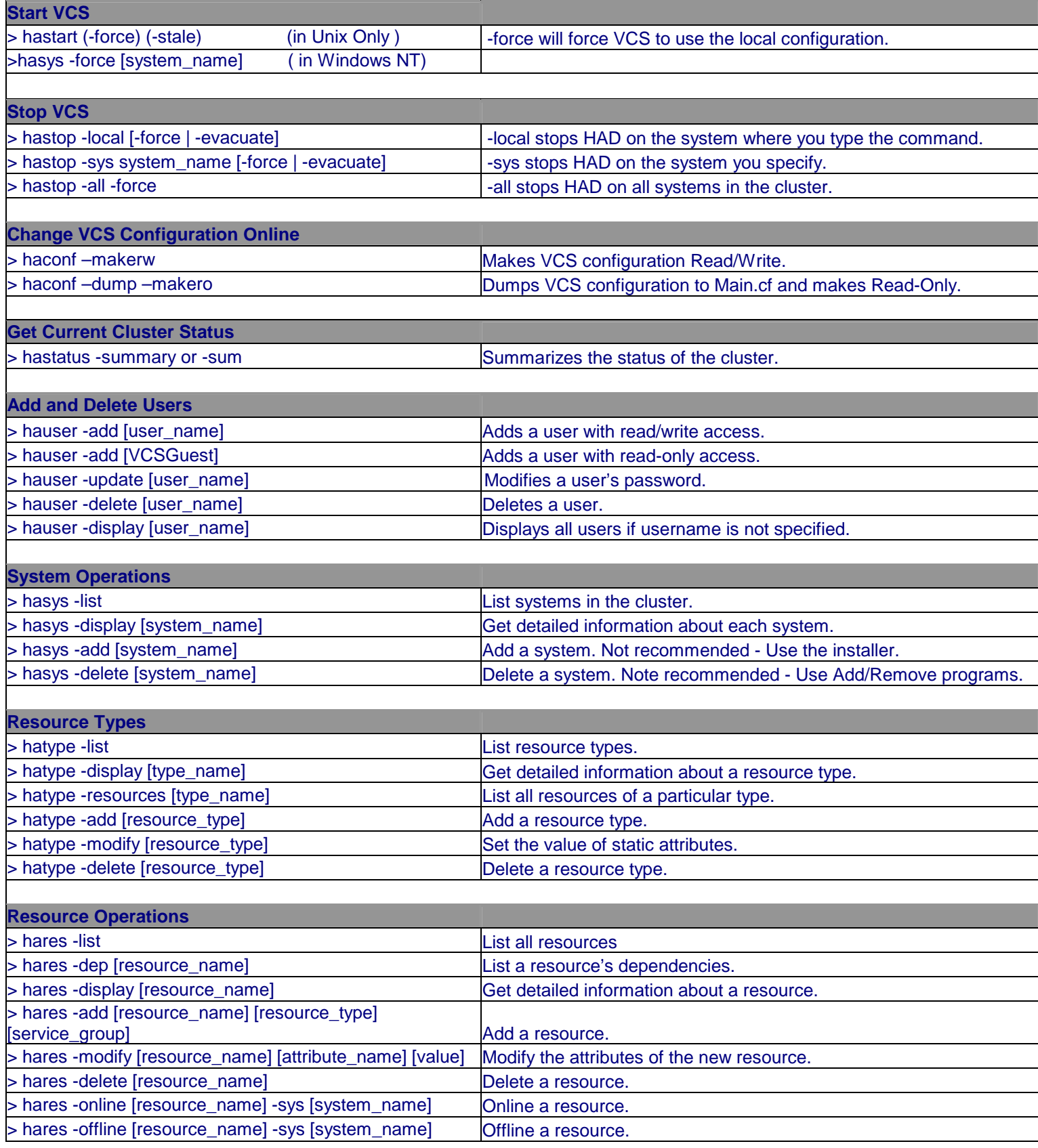

## **VERITAS Cluster Server Command Line Reference**

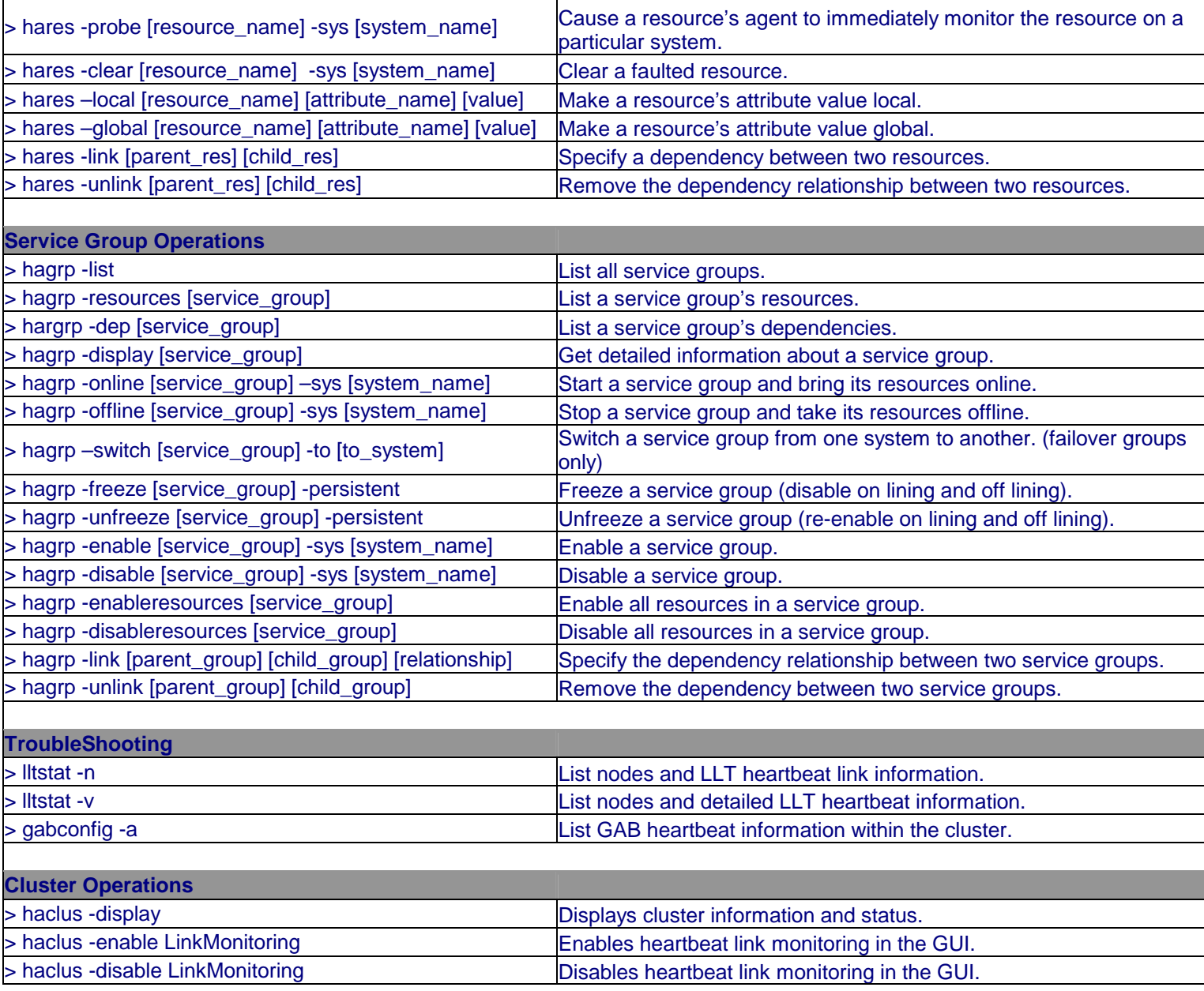